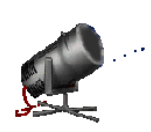

### Priority Queues

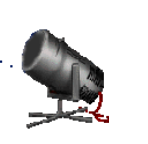

1

Two kinds of priority queues:

- Min priority queue.
- Max priority queue.

## Min Priority Queue

- Collection of elements.
- Each element has a priority or key.
- Supports following operations:
	- **-** empty
	- size
	- **Example 1** insert an element into the priority queue (push)
	- **get element with min priority (top)**
	- **r** remove element with min priority (pop)

# Max Priority Queue

- Collection of elements.
- Each element has a priority or key.
- Supports following operations:
	- $\blacksquare$  empty
	- size
	- **Example 1** insert an element into the priority queue (push)
	- **get element with max priority (top)**
	- **remove element with max priority (pop)**

# Complexity Of Operations

Use a heap or a leftist tree (both are defined later).

empty, size, and top  $\Rightarrow$  O(1) time

insert (push) and remove (pop)  $\Rightarrow$  O(log n) time where n is the size of the priority queue

3

# Applications

Sorting

- use element key as priority
- insert elements to be sorted into a priority queue
- remove/pop elements in priority order
	- **i** if a min priority queue is used, elements are extracted in ascending order of priority (or key)
	- **i** if a max priority queue is used, elements are extracted in descending order of priority (or key)

5

# Sorting Example

Sort five elements whose keys are 6, 8, 2, 4, 1 using a max priority queue.

- **Insert the five elements into a max priority queue.**
- Do five remove max operations placing removed elements into the sorted array from right to left.

#### After Inserting Into Max Priority Queue

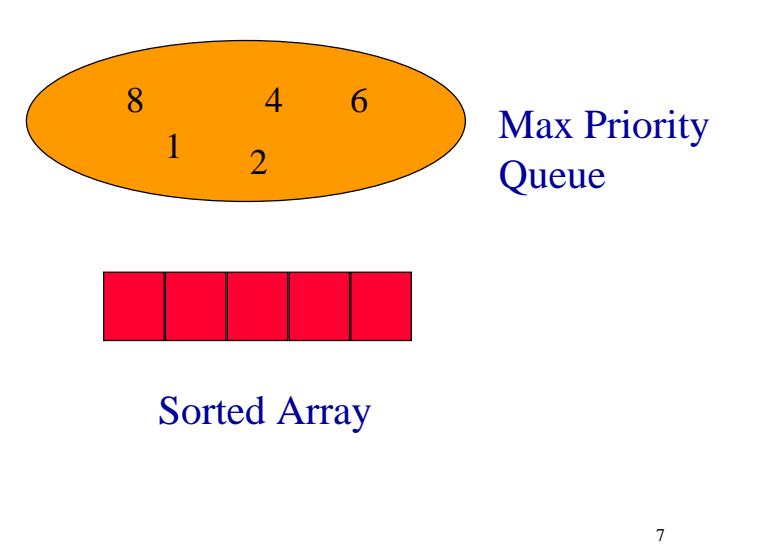

#### After First Remove Max Operation

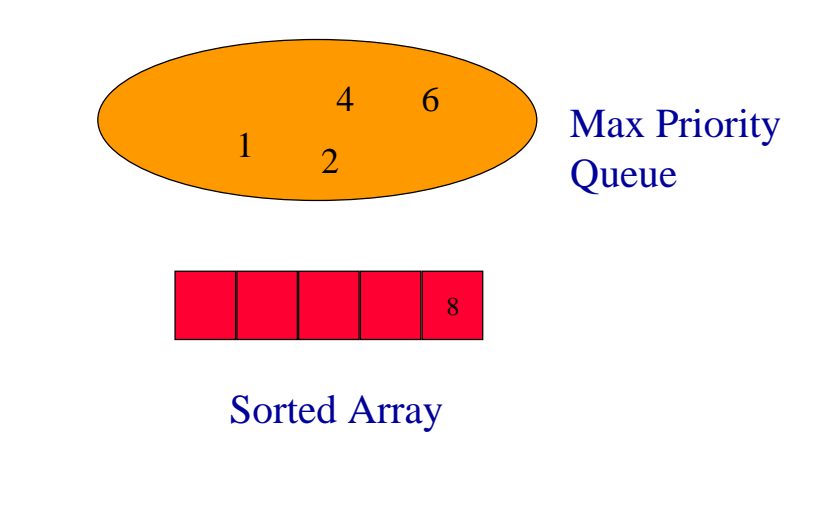

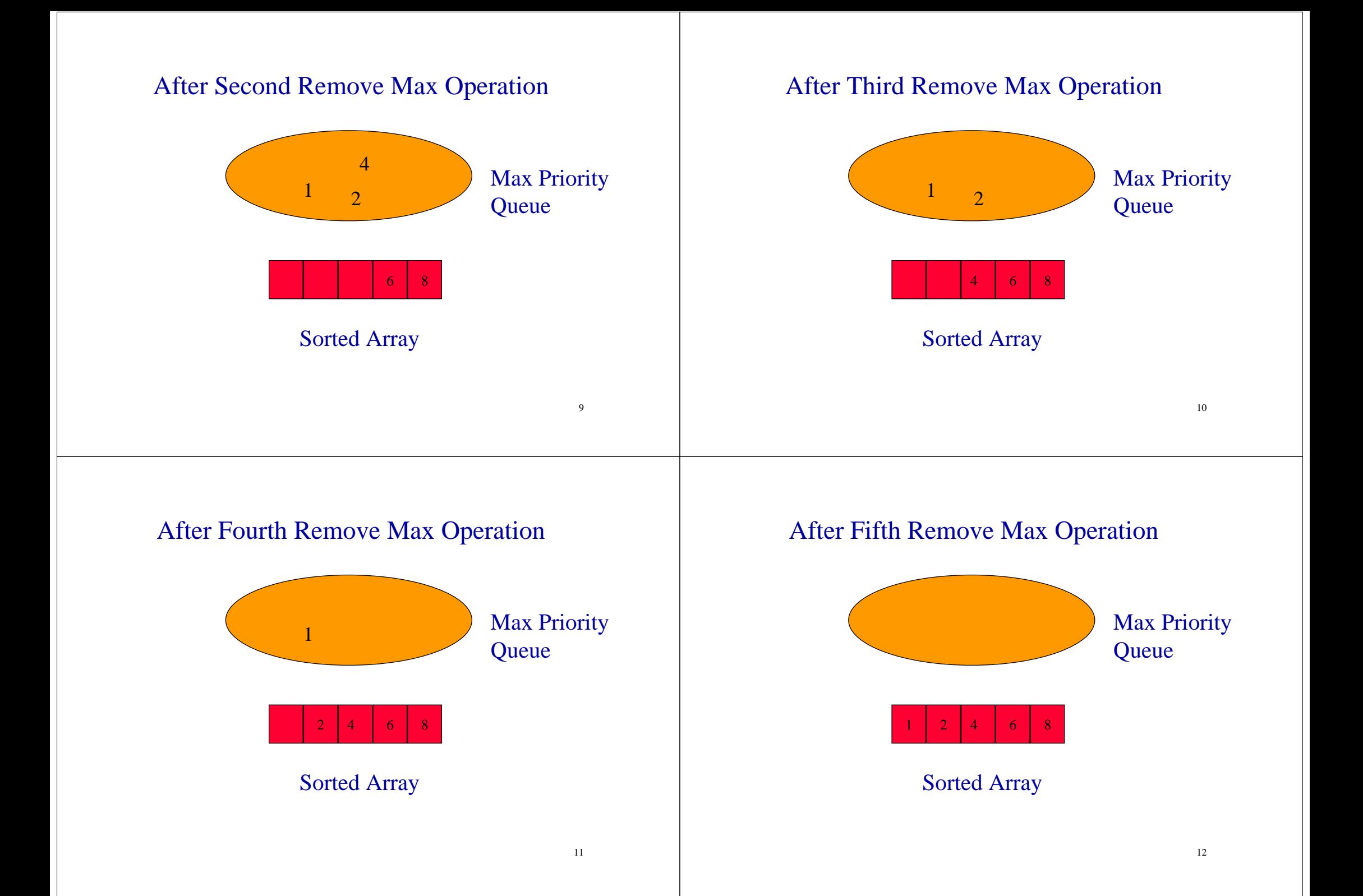

# Complexity Of Sorting

#### Sort **n** elements.

- n insert operations  $\Rightarrow$  O(n log n) time.
- n remove max operations  $\Rightarrow$  O(n log n) time.
- total time is  $O(n \log n)$ .
- compare with  $O(n^2)$  for insertion sort of Lecture 1.

# Min Tree Definition

Each tree node has a value.

Value in any node is the minimum value in the subtree for which that node is the root.Equivalently, no descendent has a smaller value.

## Min Tree Example

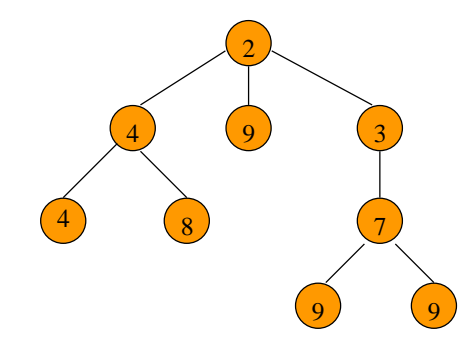

Root has minimum element.

## Max Tree Example

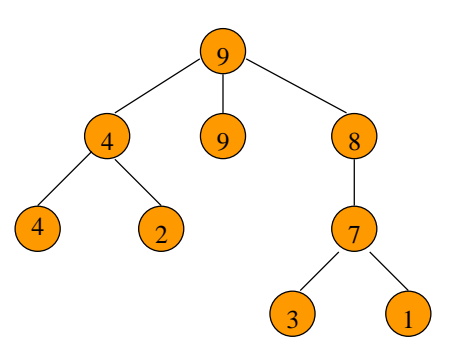

Root has maximum element.

13

# Min Heap Definition

- complete binary tree
- min tree

Min Heap With 9 Nodes

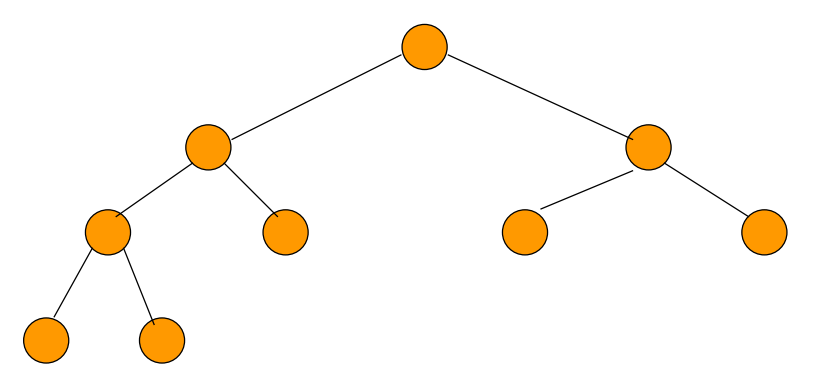

Complete binary tree with 9 nodes.

## Min Heap With 9 Nodes

17

19

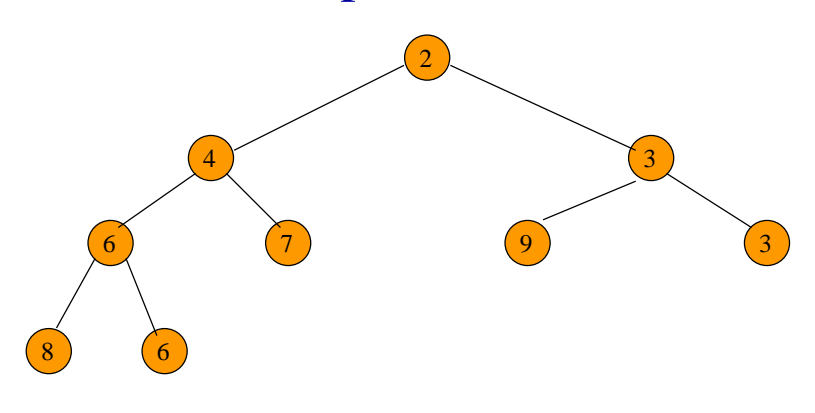

Complete binary tree with 9 nodes that is also a min tree.

## Max Heap With 9 Nodes

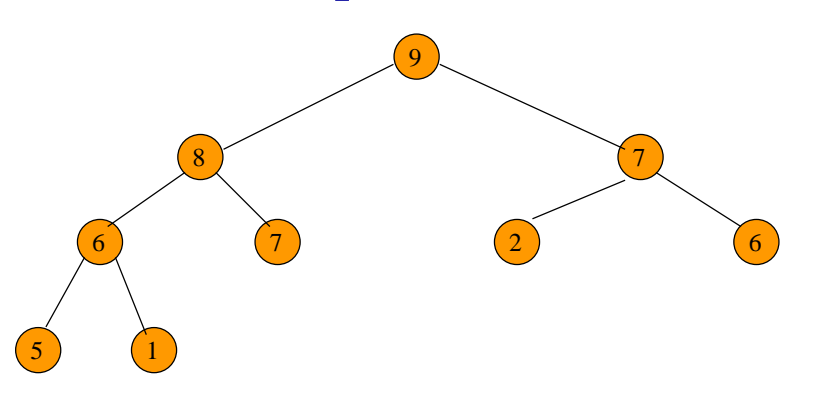

Complete binary tree with 9 nodes that is also a max tree.

# Heap Height

Since a heap is a complete binary tree, the height of an n node heap is  $log_2(n+1)$ .

A Heap Is Efficiently Represented As An Array

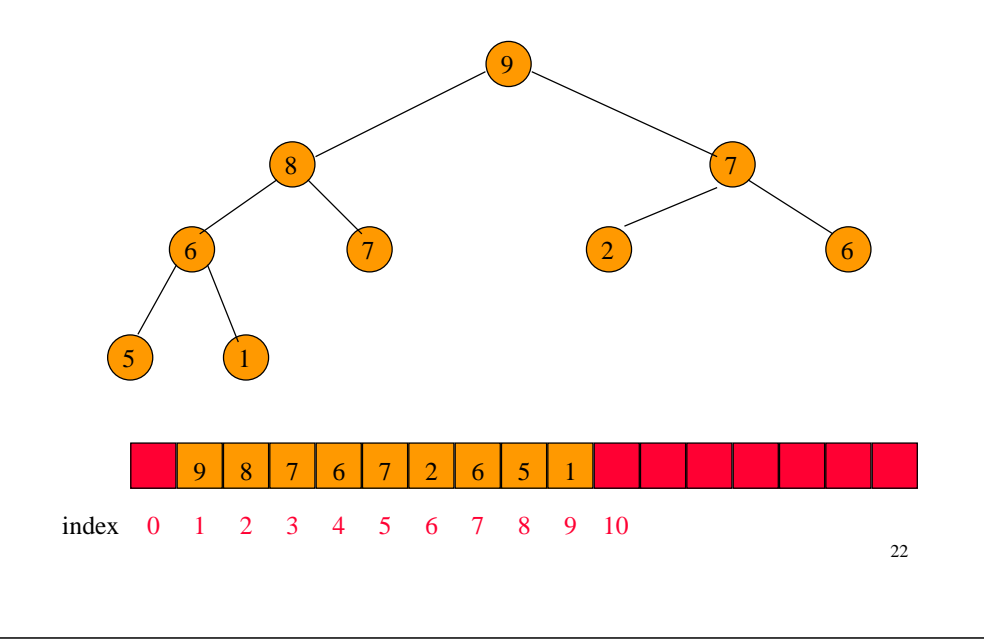

#### Moving Up And Down A Heap 6)  $(7)$   $(2)$  6 5 1  $\sim$  3  $\frac{4}{5}$  6  $\sim$  7

### Inserting An Element Into A Max Heap

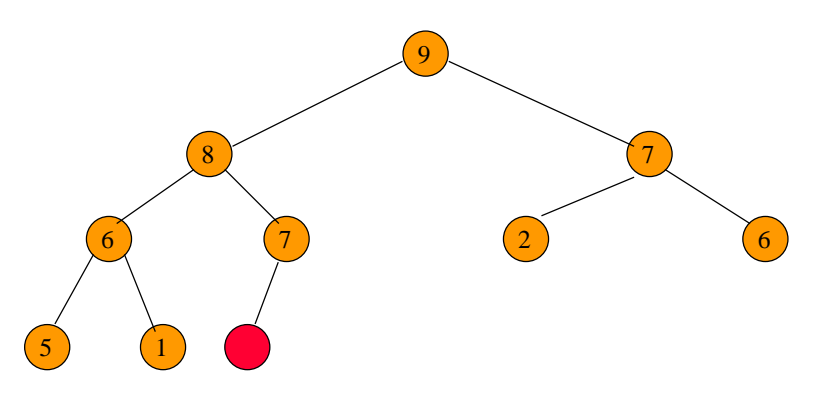

Complete binary tree with 10 nodes.

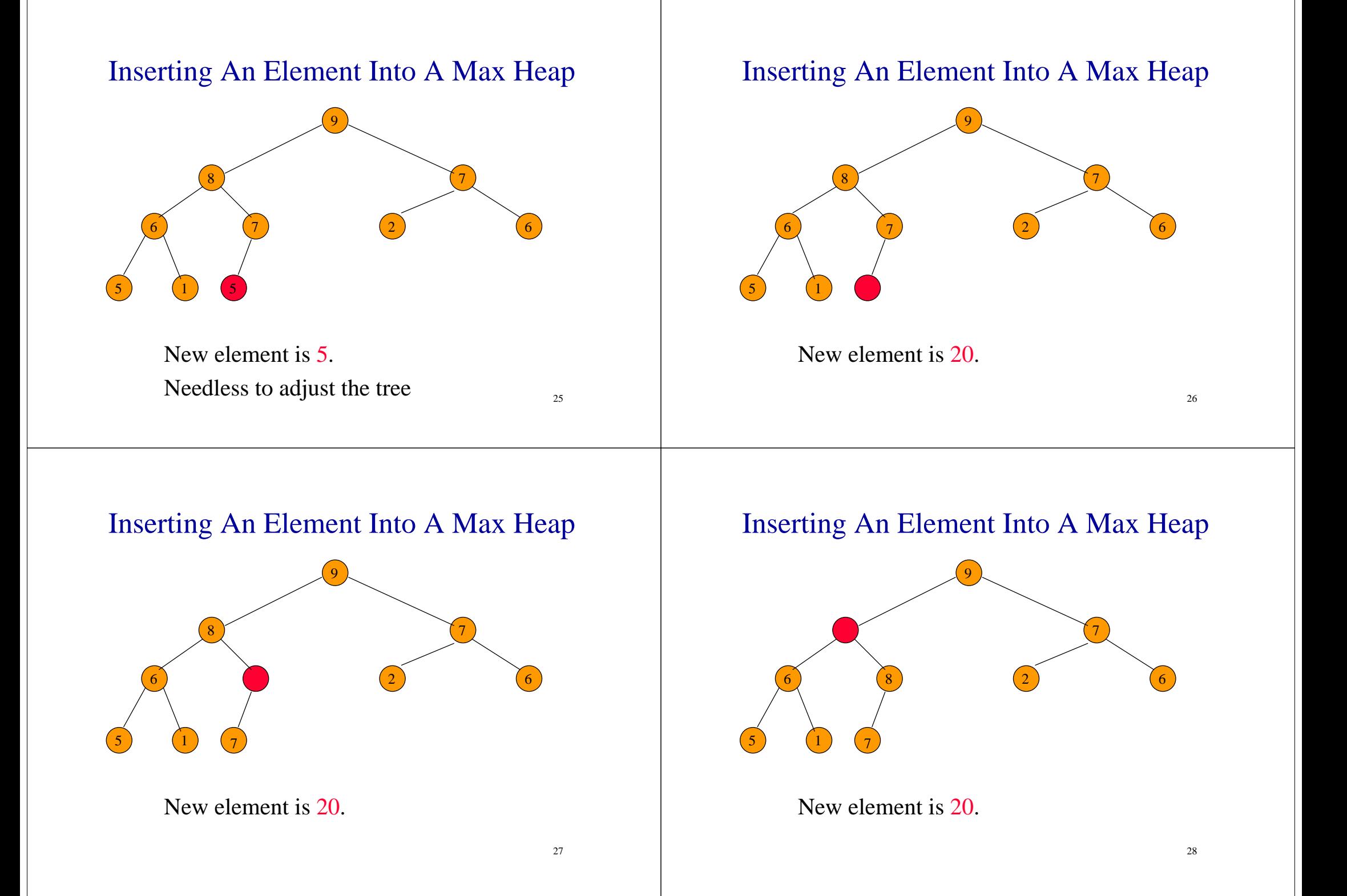

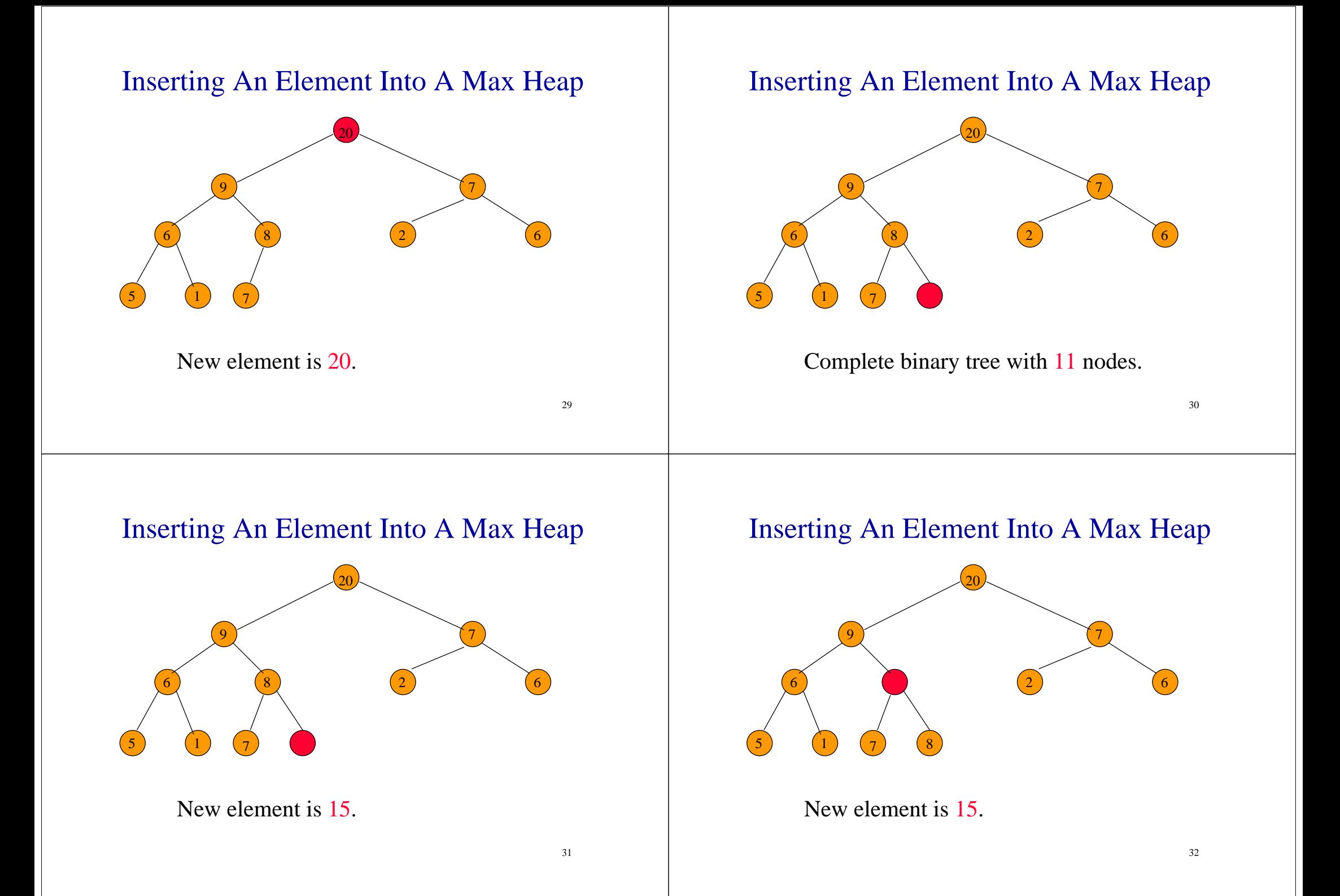

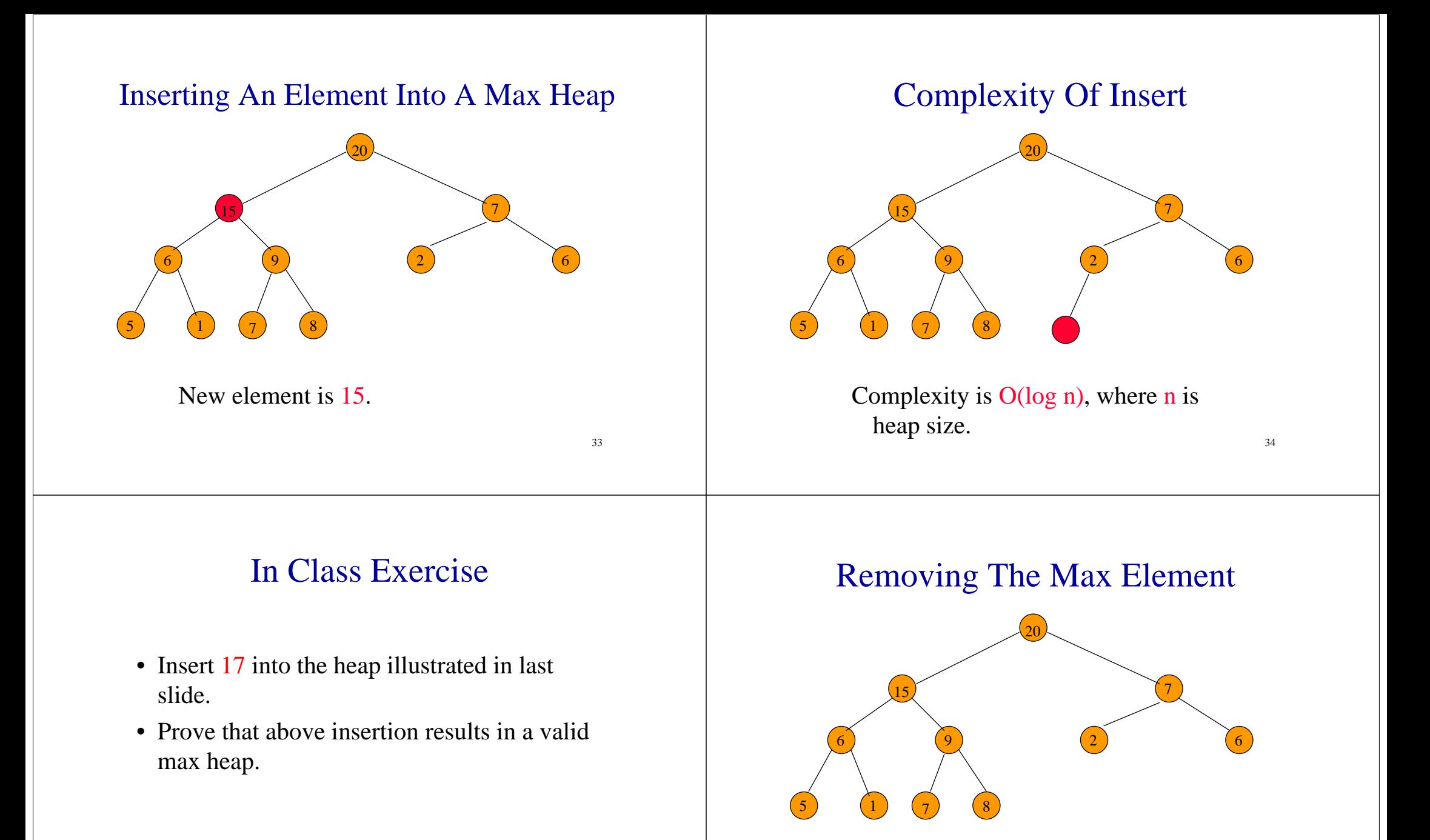

Max element is in the root.

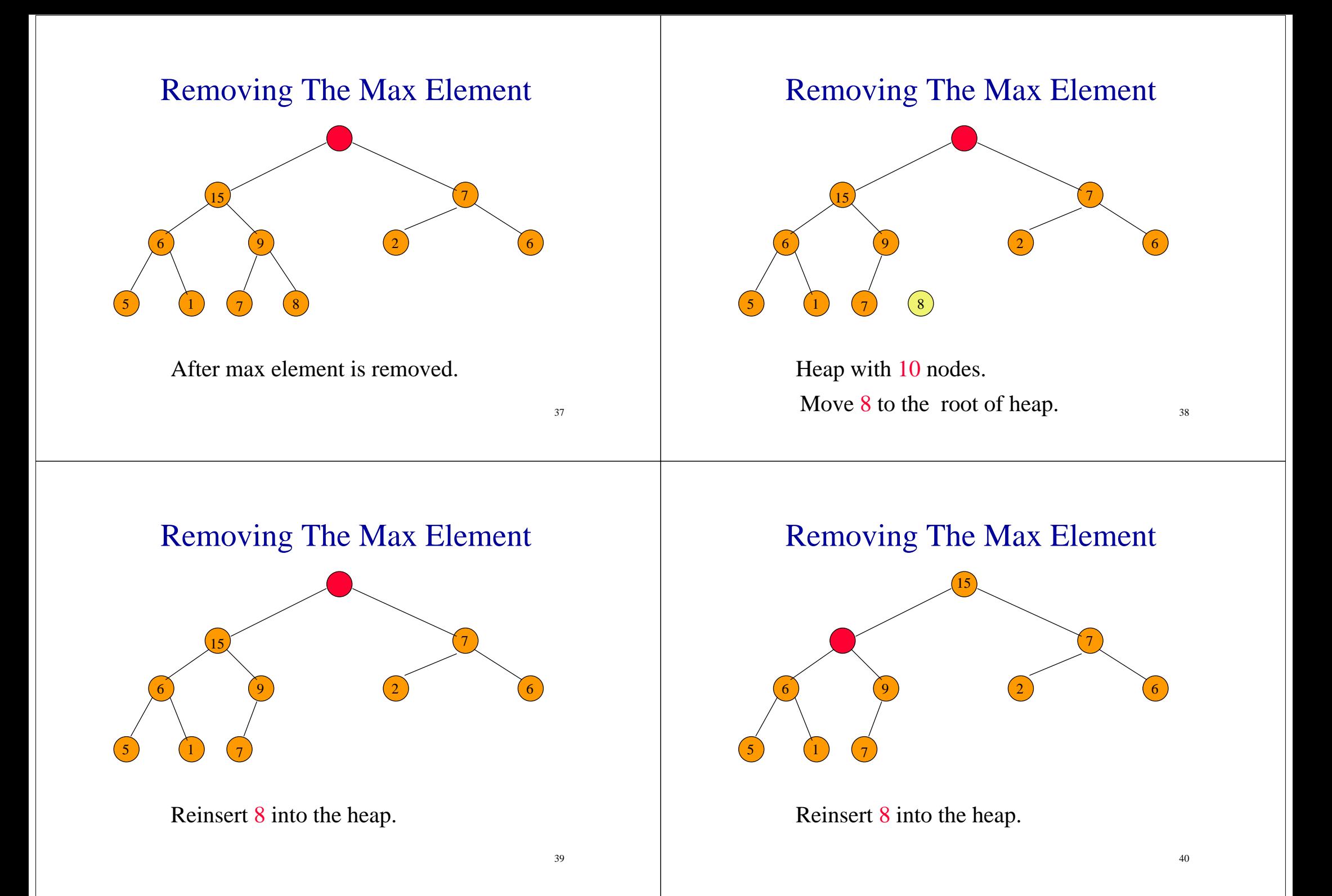

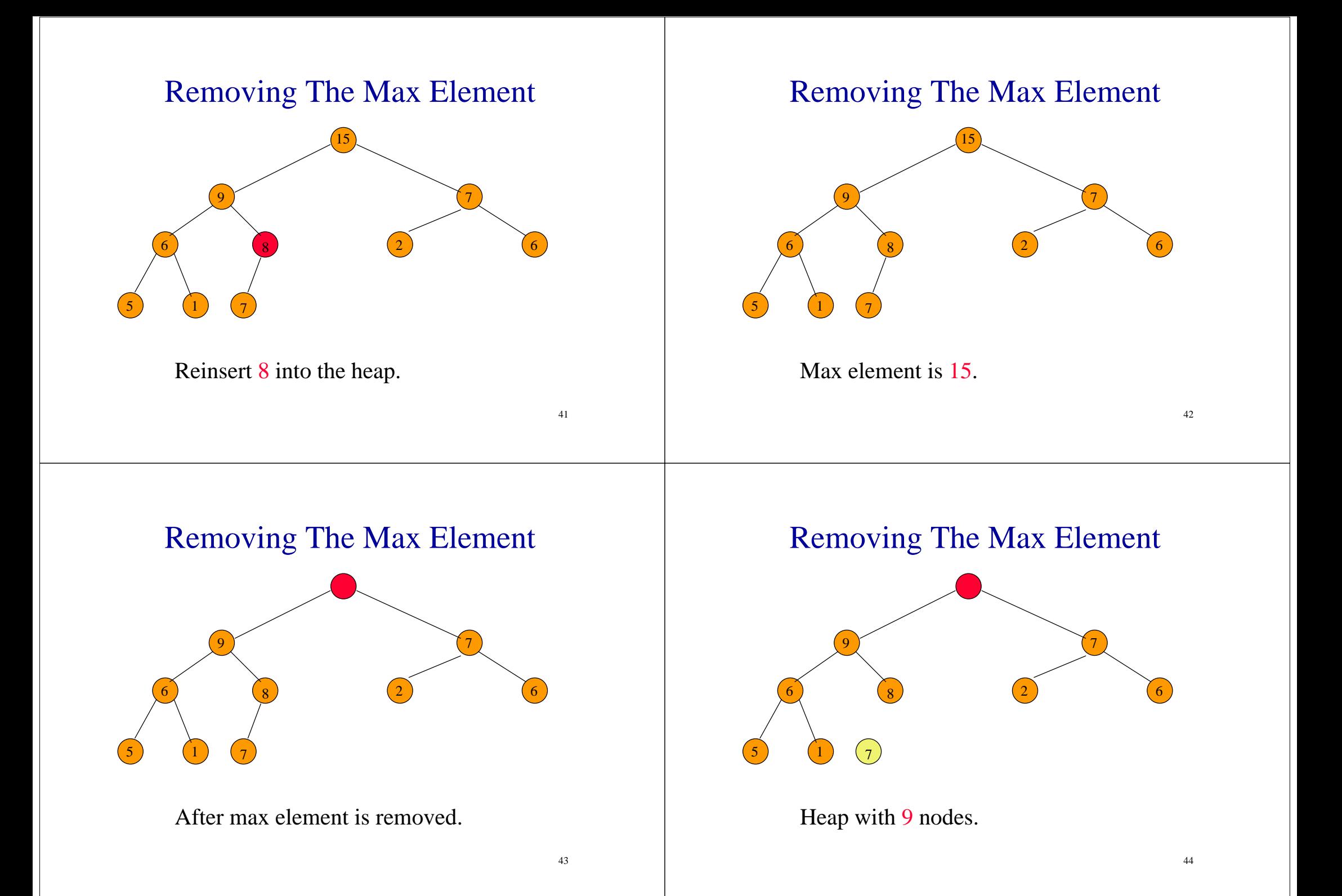

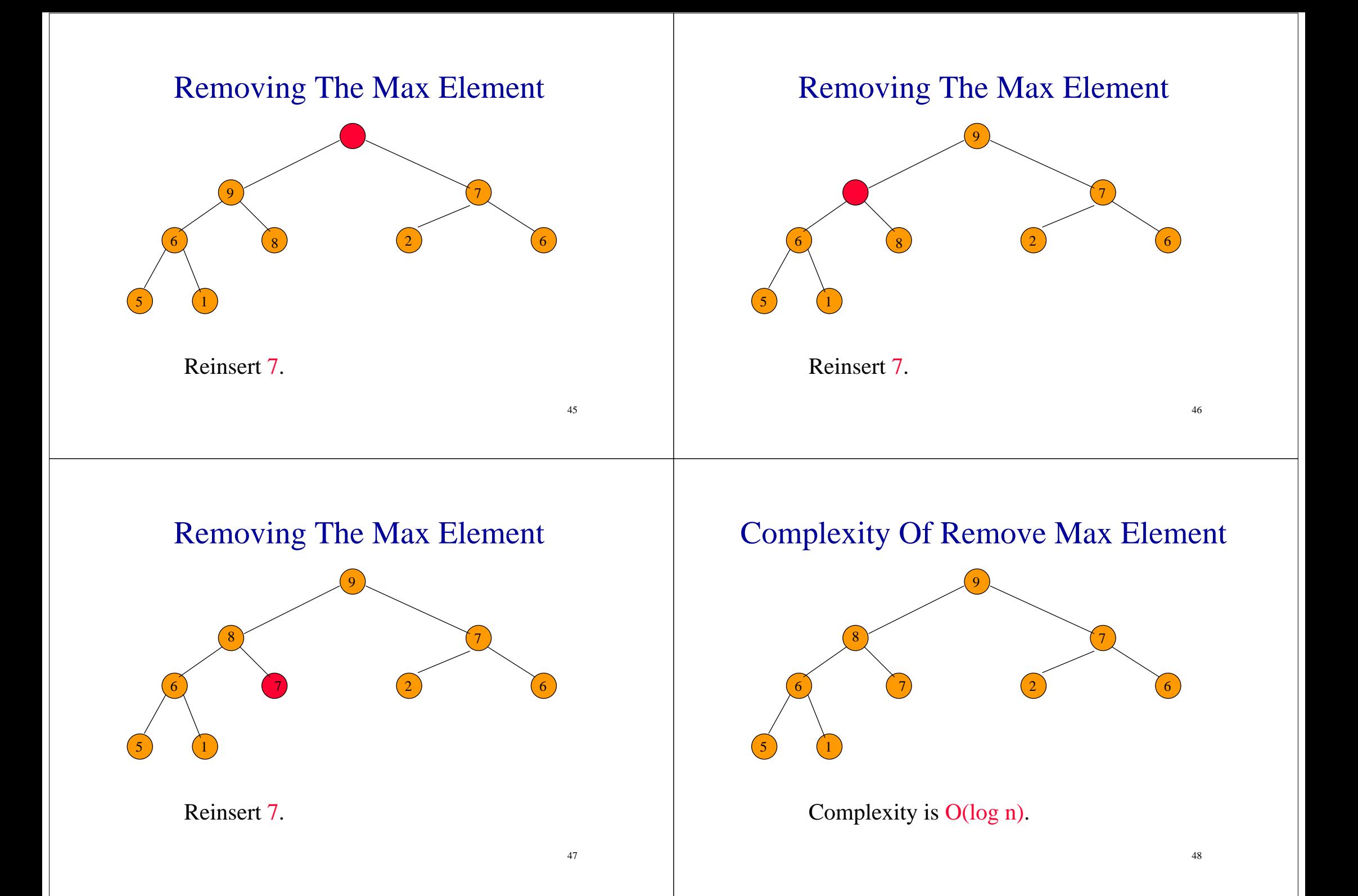

## In Class Exercise

• Remove the max element 9 from the heap illustrated in last slide.

## Initializing A Max Heap

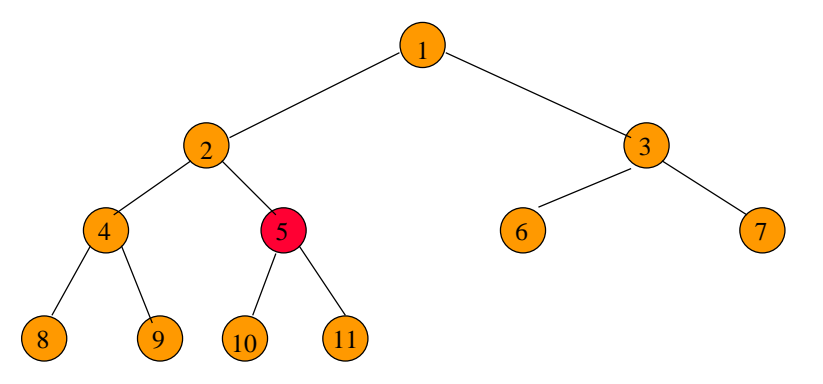

Start at rightmost array position that has a child. Index is n/2.

## Initializing A Max Heap

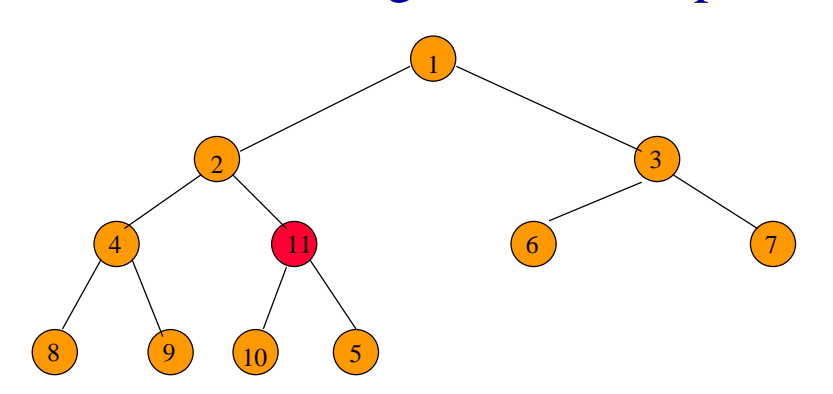

Move to next lower array position.

## Initializing A Max Heap

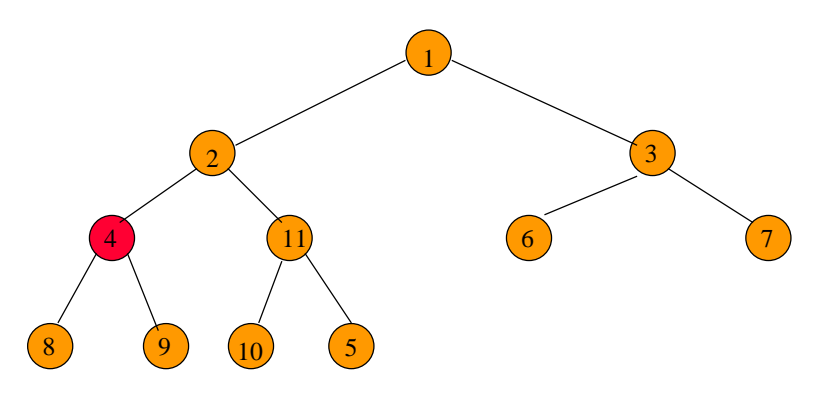

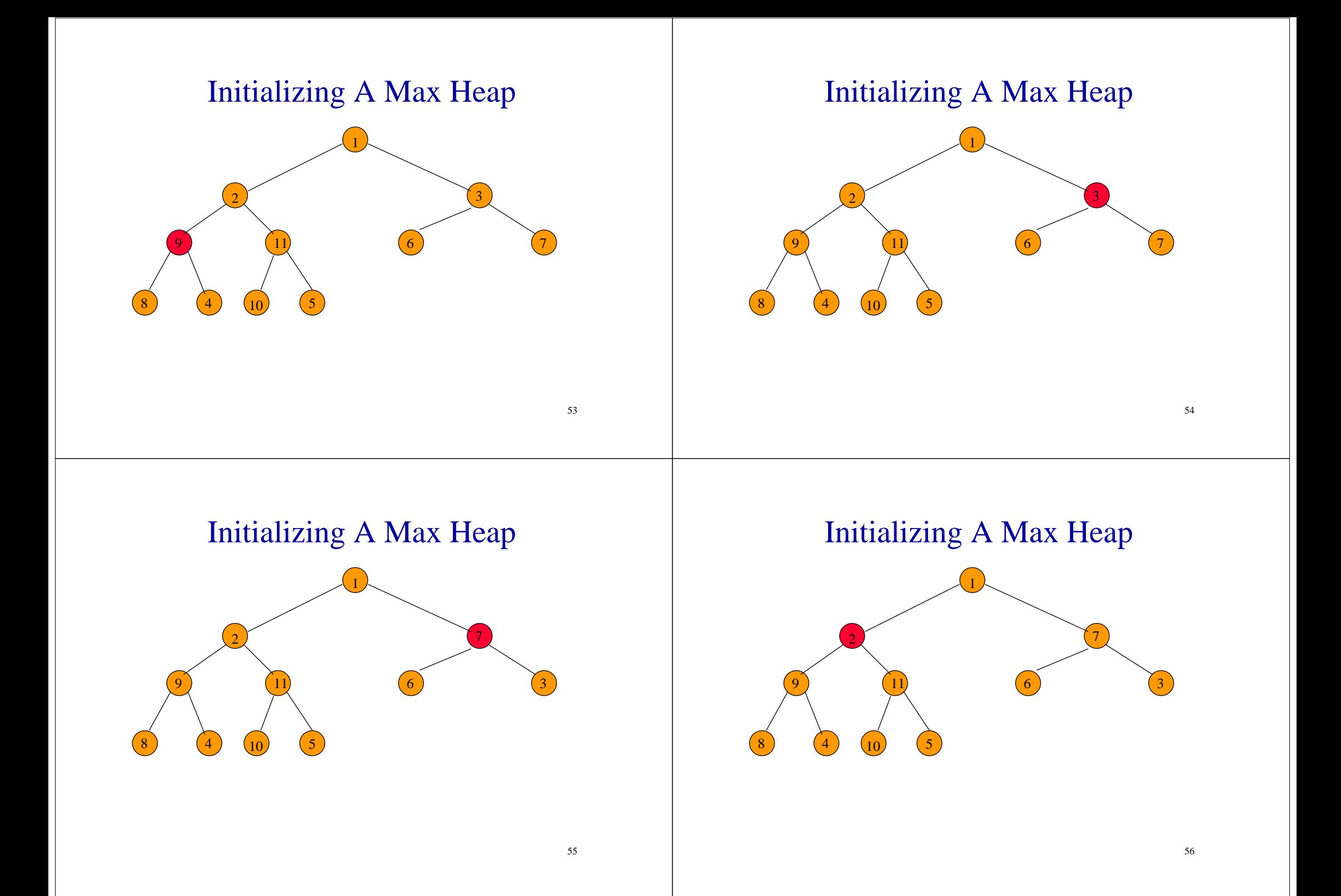

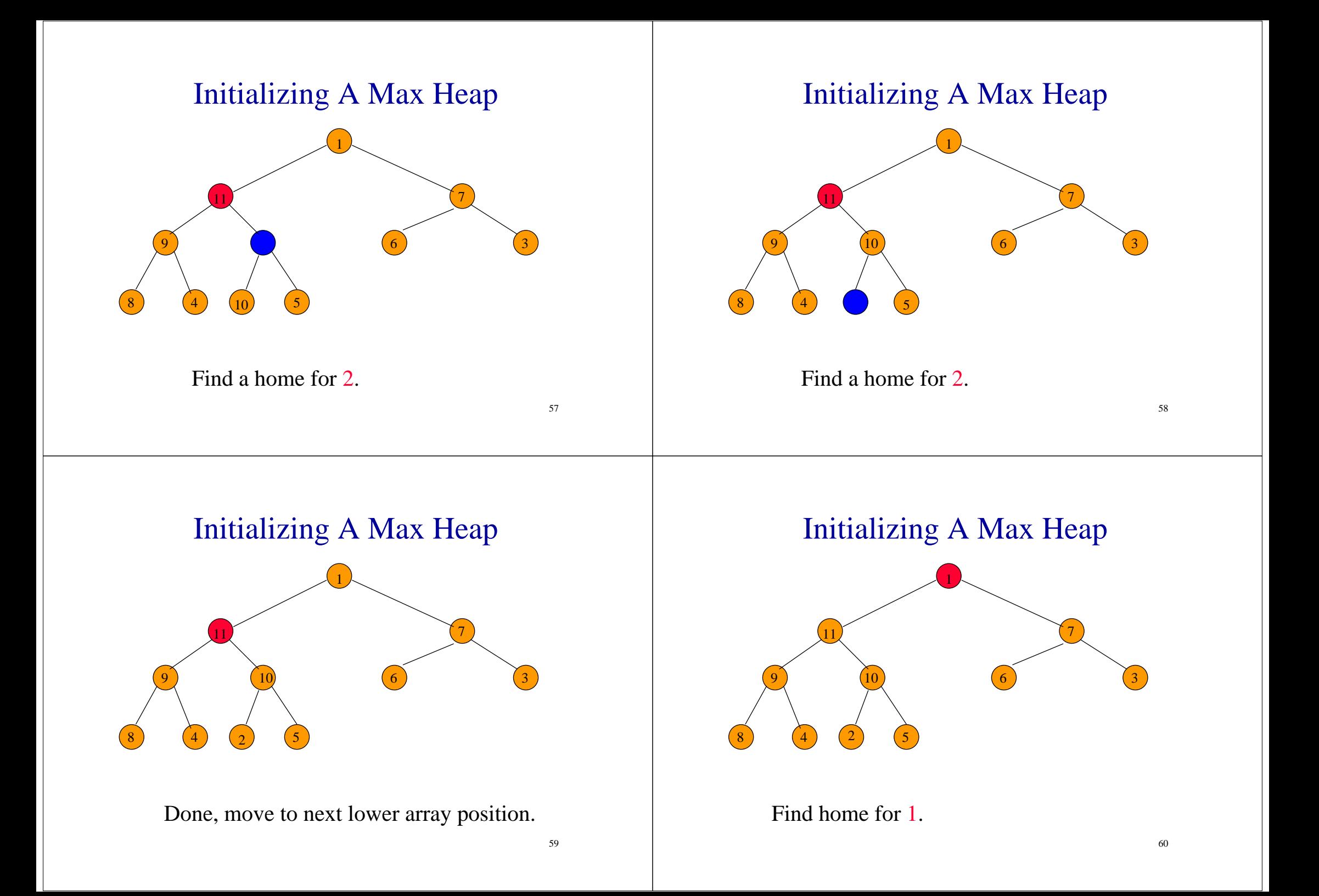

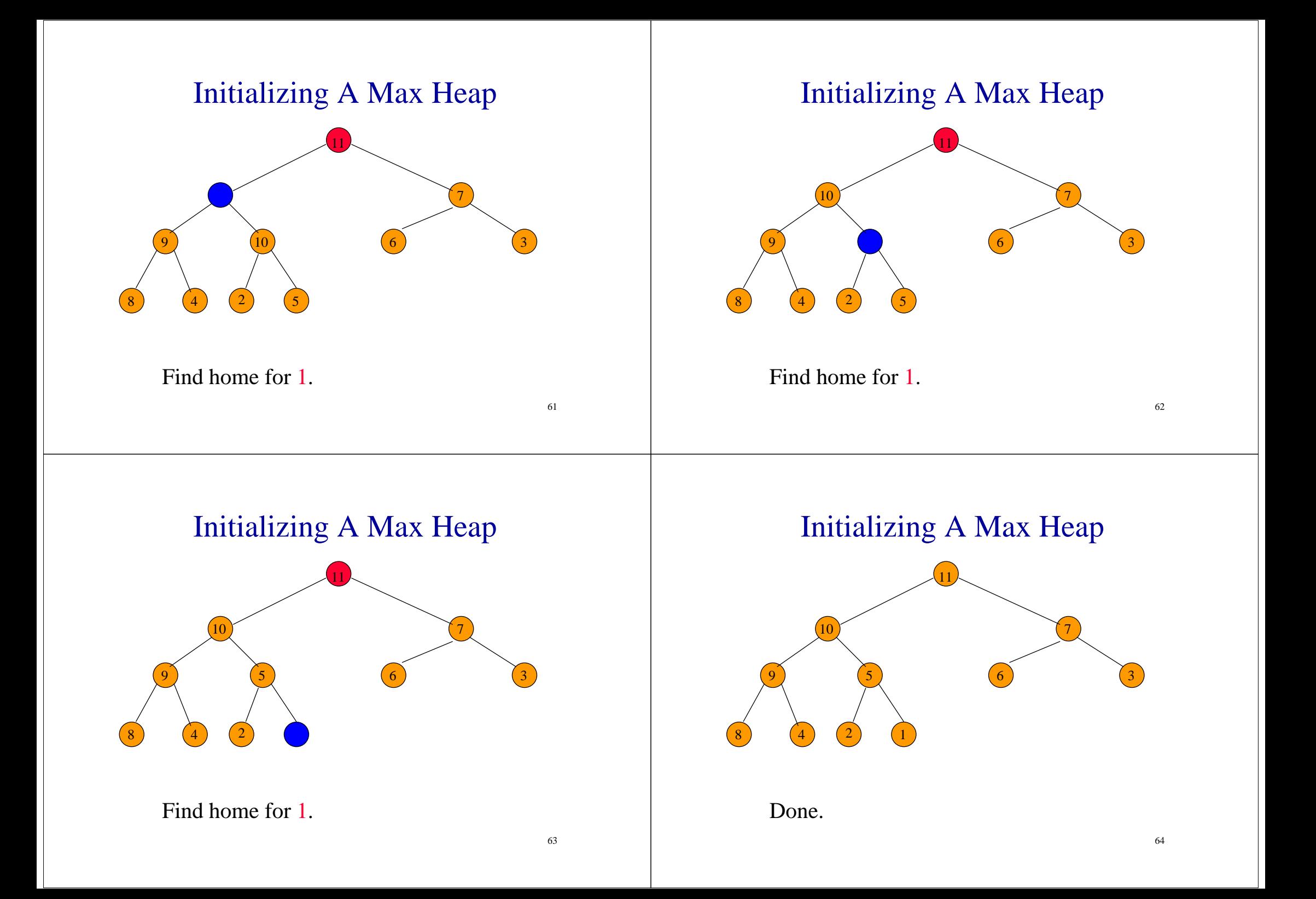

Homework Implement a Program that Initialize a Max Heap

- Node  $1 \cdot 2 \cdot 3 \cdot 4 \cdot 5 \cdot 6 \cdot 7$  stored in array
- tip: using recursion

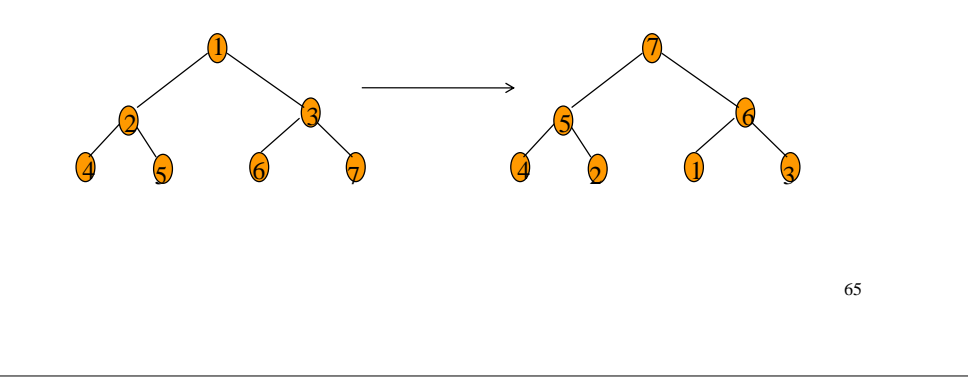